## A arquitectura IA32

A arquitectura de um processador é caracterizada pelo conjunto de atributos que são visíveis ao programador.

- Tamanho da palavra
- Número de registos visíveis
- Número de operandos
- Endereçamento de operandos
- O conjunto de instruções

## IA32 – O tamanho da palavra

Este é um parâmetro fundamental do sistema que determina, em *bits*:

- o tamanho, por defeito, dos números inteiros
- o tamanho dos endereços
- o tamanho dos registos de uso genérico

O IA32 tem uma palavra de 32 *bits*, mas, por razões históricas, são as quantidades de 16 *bits* que são referenciadas como palavras (w), sendo as quantidades de 32 *bits* referenciadas como palavras longas (l).

32 *bits* permitem endereçar 232 *bytes* = 4 Gbytes

## IA32 – Registos visíveis

8 registos genéricos de 32 *bits* acessíveis em quantidades de 8 e 16 *bits*

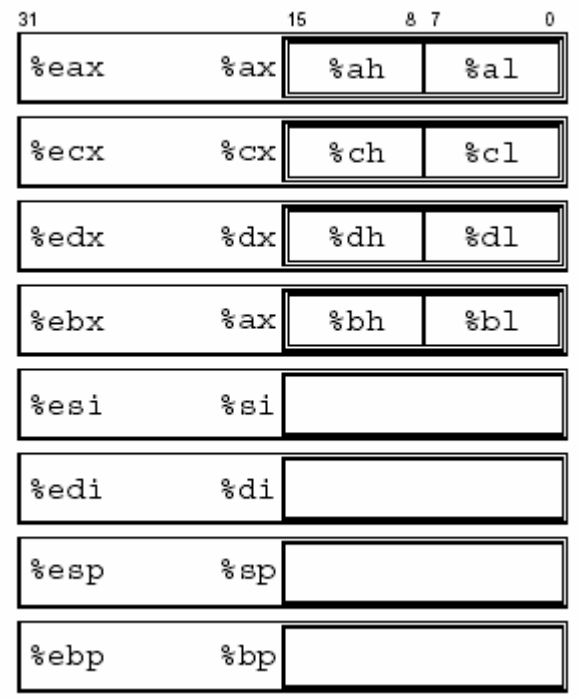

%ax, %bx, %cx, %dx – 16 bits menos significativos dos respectivos registos

%ah, %bh, %ch, %dh – 2º byte menos significativo dos respectivos registos

%al, %bl, %cl, %dl – byte menos significativo dos respectivos registos

Apesar de genéricos, alguns destes registos são implicitamente usados por algumas instruções: %eax, %esp.

## Número de operandos

a = b + c; uma operação aritmética binária tem 3 operandos.

O conjunto de instruções de uma máquina pode suportar um número diferente de operandos:

0 operandos – os operandos estão no topo da stack e o resultado é posto no topo da mesma; **EX: add => push (pop+pop)**

1 operando – um dos operando e o destino da operação é um registo designado por acumulador; **EX: add b => acc = acc + b**

2 operandos – um dos operandos funciona também como destino da operação; **EX: add b,c => c = c + b**

3 operandos – todos os operandos são especificados na instrução; **EX: add b,c,d => b = c + d**

#### IA32 – 2 operandos

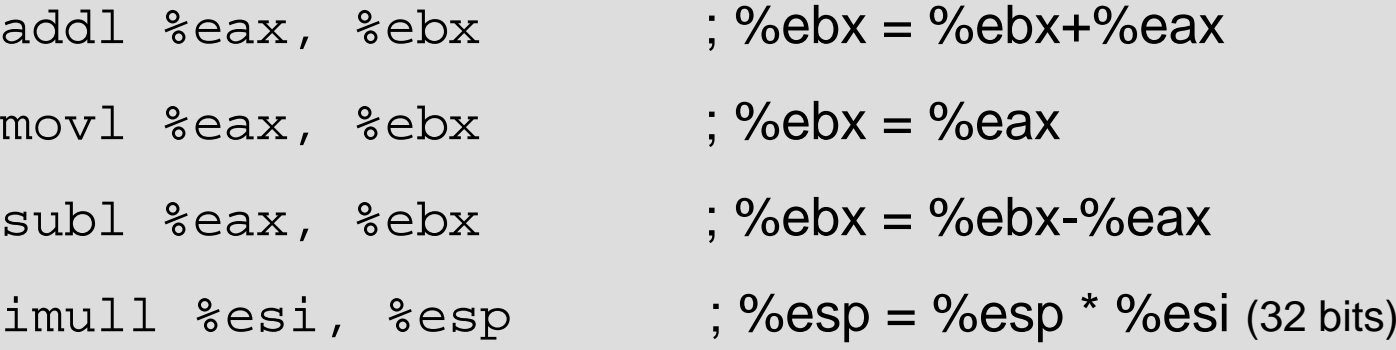

mas também existem instruções de 1 operando:

incl %ecx $; %$   $%$   $ex = %$   $ex + 1$ imull %ecx; %edx:%eax = %eax  $*$  %ecx (64 bits)

AC1 –Arquitectura do Conjunto de Instruções 5

Como indicar numa instrução quais os operandos?

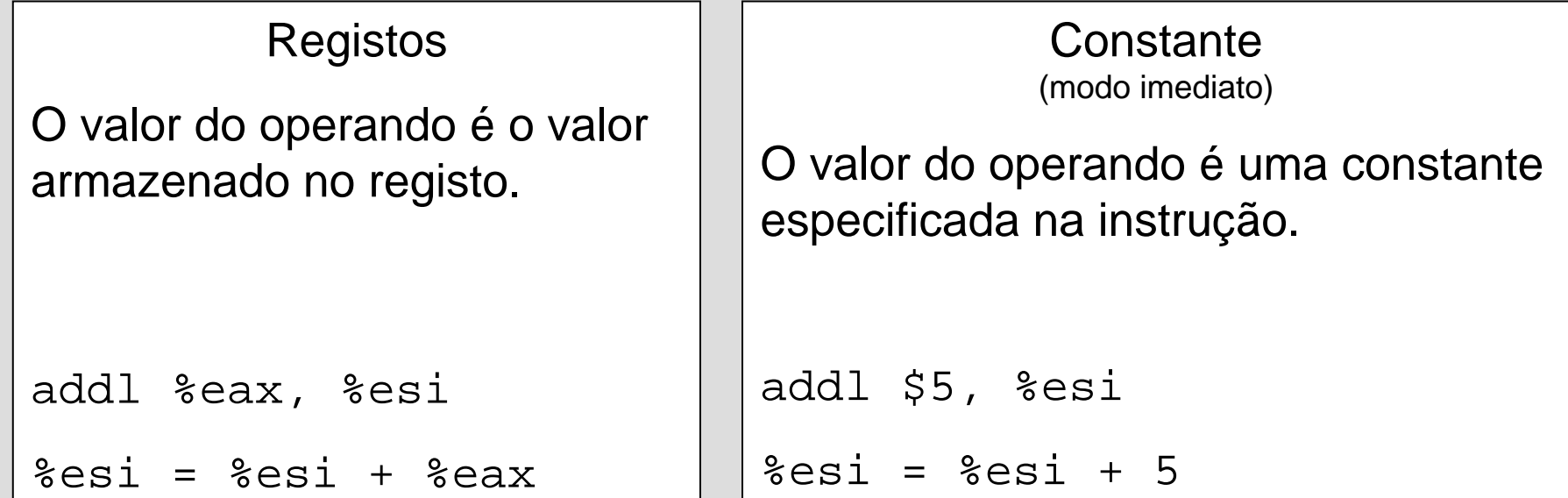

Um, e apenas um, dos operandos pode estar armazenado em memória. Como especificar o endereço de memória?

O endereço é o resultado da avaliação da expressão:

Endereço = Base + Índice\*Escala + Deslocamento

onde:

```
•Base eÍndice são registos
```
•Escala é uma constante com o valor 1, 2, 4 ou 8

•Deslocamento é uma constante com 32 *bits* no máximo

NOTA: Qualquer um destes campos pode estar omisso!

addl %eax, 1000(%ebp, %esi, 4)

**Significado:** somar a %eax a palavra (4 bytes) cujo endereço começa em %ebp + %esi\*4 + 1000. Resultado guardado em memória.

andl (,%eax, 8), %edx

**Significado:** AND da palavra (4 bytes) cujo endereço começa em %eax\*8 com o conteúdo de %edx. Onde fica o resultado?

subw %ax, 0x70AA

**Significado:** somar à palavra (2 bytes) cujo endereço começa em 0x70AA o valor de %ax. Resultado guardado em memória.

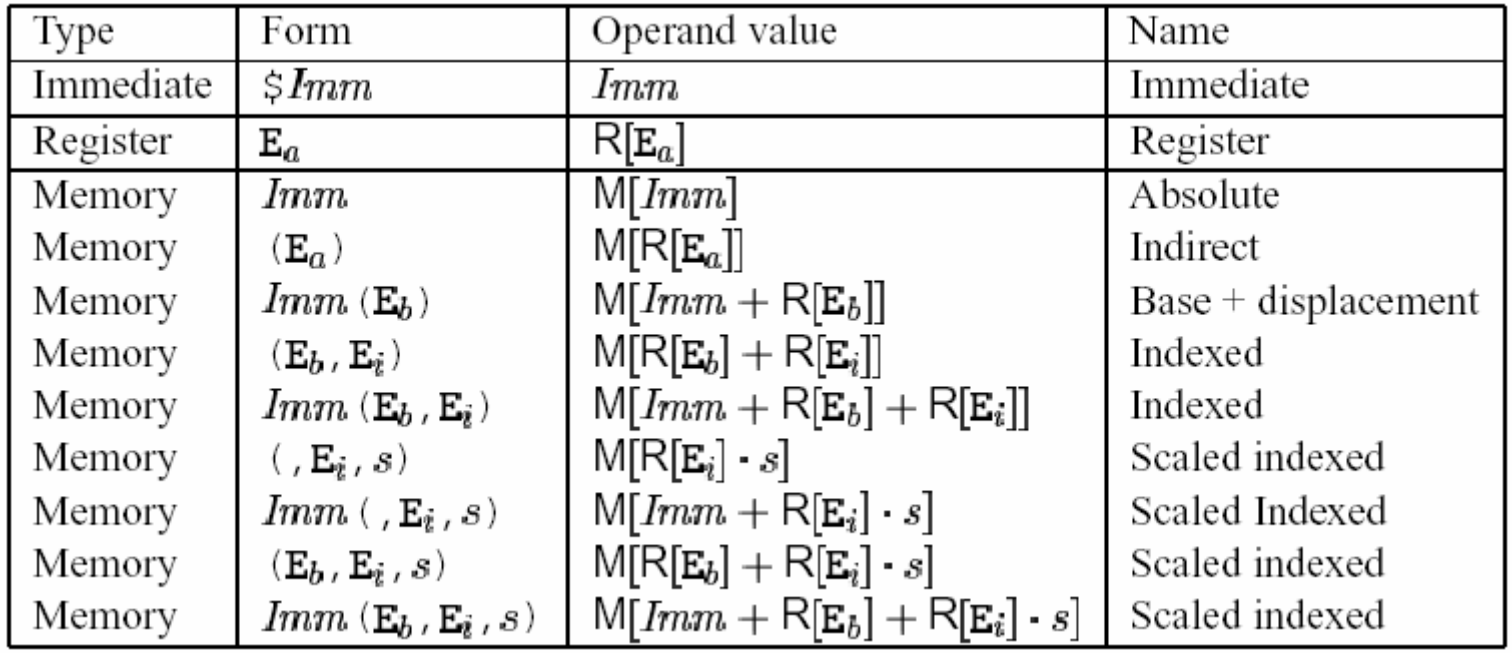

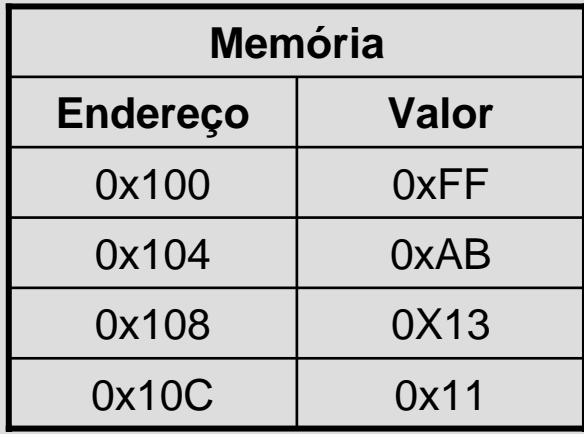

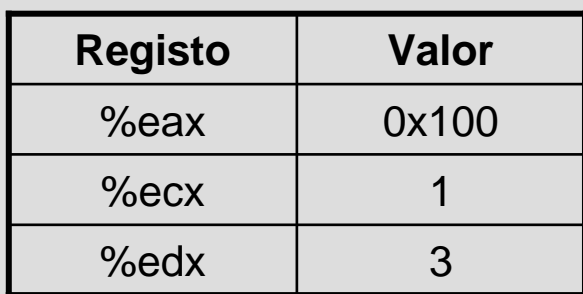

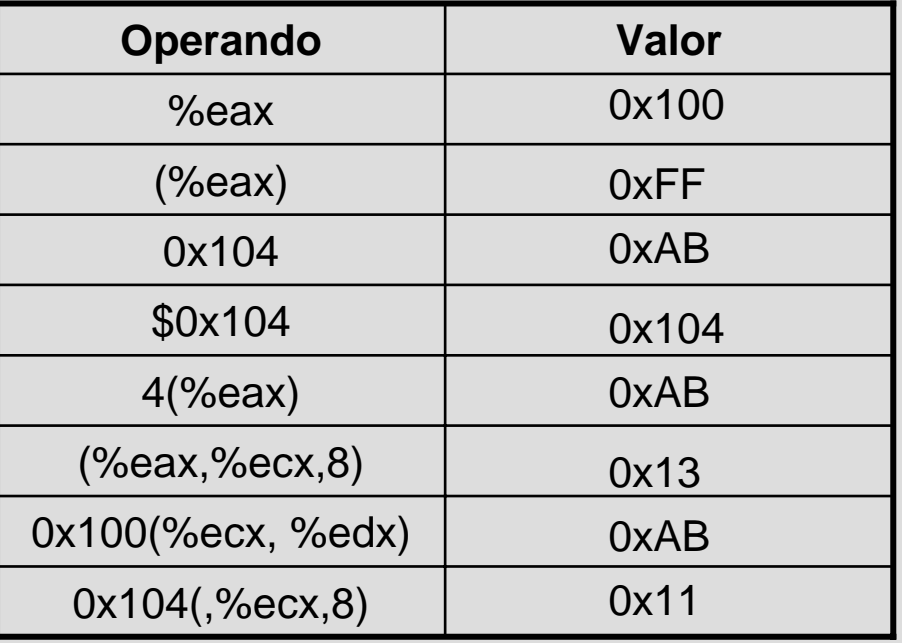

# IA32 – O conjunto de instruções:

#### operações lógico-aritméticas

#### 2 operandos

add? src, dest sub? src, dest and? src, dest imull? src, dest sar? shamt5, dest onde  $? - b, w, l$ shamt5  $\in$  [0.31]

#### 1 operando inc? dest dec? dest imull src  $%$ edx: $%$ eax =  $%$ eax \* src idivl src  $%$ edx =  $%$ eax mod src  $%eax = %eax / src$ onde  $? - b, w, I$

## IA32 – O conjunto de instruções:

operações de transferência de informação

```
mov? src, dest
lea? Imm(R1, R2, s), dest
onde
 ? - b, w, I
```
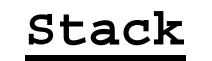

pushl src

popl dest

## IA32 – A stack

Estrutura de dados mantida em memória, do tipo LIFO. O *stack pointer* (%esp) aponta para o topo da stack. Esta cresce de endereços mais altos para endereços mais baixos. **pushl** subtrai 4 ao %esp e carrega uma palavra na memória. **popl** lê uma palavra da stack e soma 4 ao %esp.

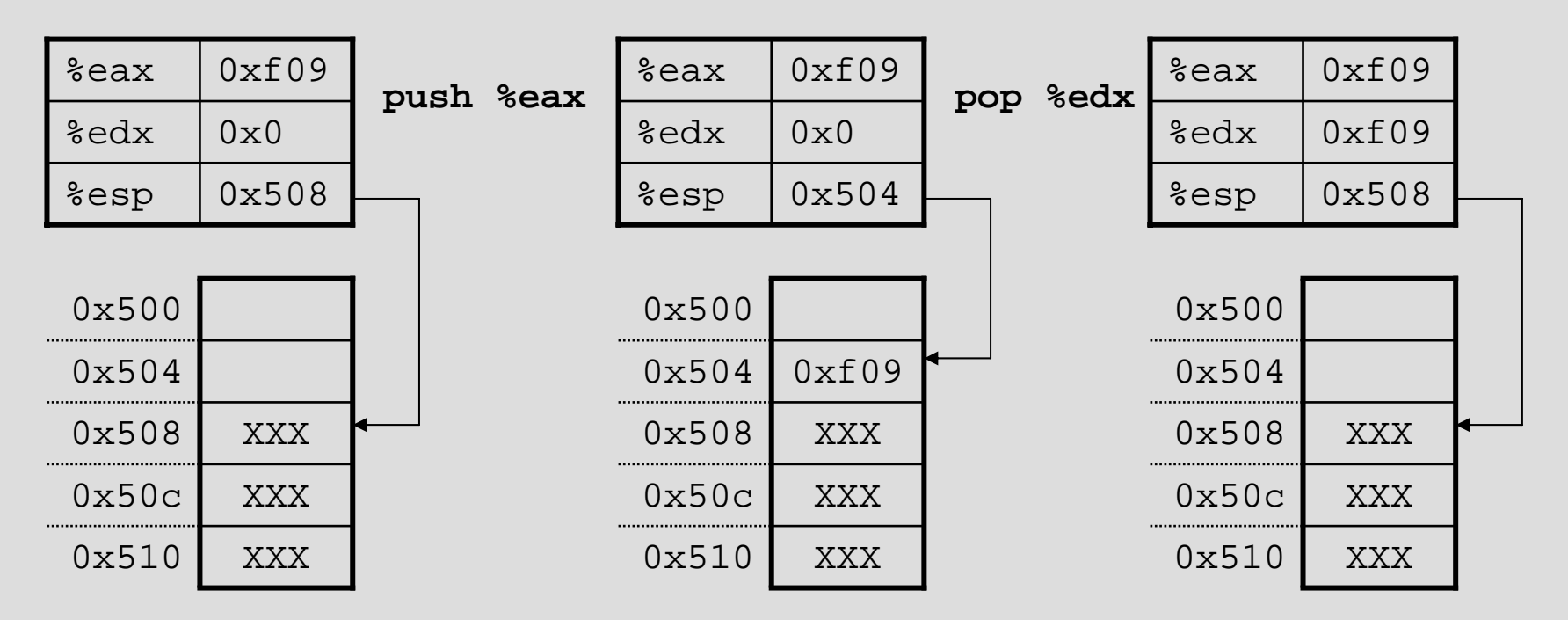

#### IA32 – O conjunto de instruções: *Flags* e operações de teste

4 flags: variam conforme o resultado da última operação

ZF = 1 se zeroSF = 1 se < zero  $CF = 1$  se transporte OF = 1 se overflowcmp? src1, src2 **# src2 – src1 # resultado não é guardado** test? src1, src2 **# src2 AND src1 # resultado não é guardado**

# IA32 – O conjuntos de instruções:

Operações de controlo de fluxo

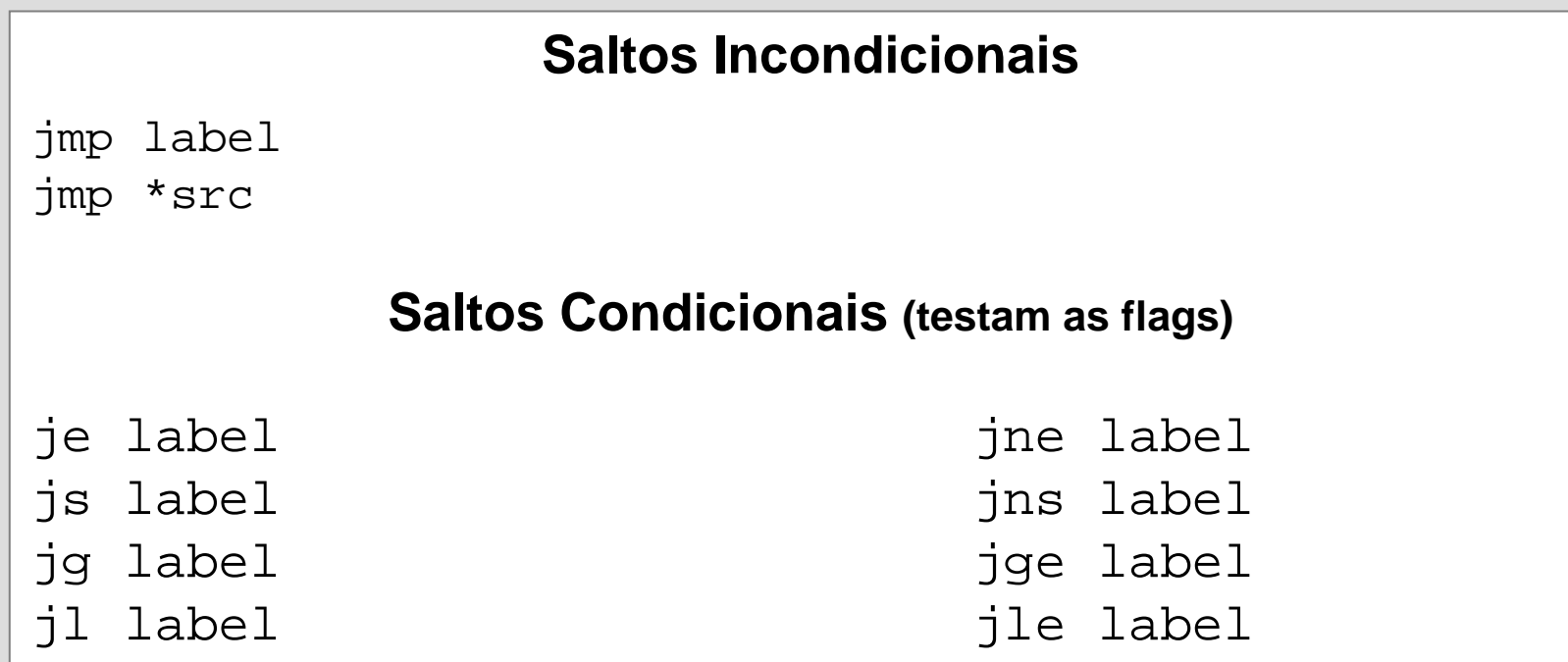

## IA32 – O Conjuntos de instruções:

Invocação de procedimentos

call labelcall \*Op # coloca endereço de retorno na stack

ret# lê endereço de retorno da stack

leave

# realiza algumas operações relacionadas com o acesso a # variáveis locais e parâmetros

## Sumário

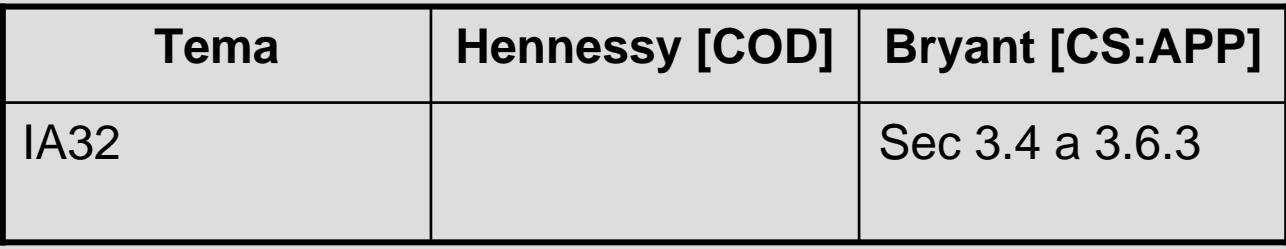